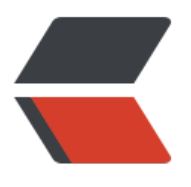

链滴

## 常用[正则表](https://ld246.com)达式

作者:aohanyao

- 原文链接:https://ld246.com/article/1537281360600
- 来源网站: [链滴](https://ld246.com/member/aohanyao)
- 许可协议:[署名-相同方式共享 4.0 国际 \(CC BY-SA 4.0\)](https://ld246.com/article/1537281360600)

```
<h2 id="一-校验数字的表达式">一、校验数字的表达式</h2>
|<sub>u</sub>|<li>
<p>数字:^[0-9]*$</p>
</li>
<li><p>n 位的数字:^\d{n}$</p>
</li>
<li><p>至少 n 位的数字:^\d{n,}$</p>
</li>
<li><p>m-n 位的数字:^\d{m,n}$</p>
\langle/li\rangle\langleli\rangle<p>零和非零开头的数字:^(0|[1-9][0-9]*)$</p>
\langle/li\rangle<\vert i \rangle<p>非零开头的最多带两位小数的数字:^([1-9][0-9]*)+(.[0-9]{1,2})?$</p>
</li>
<|i><p>带 1-2 位小数的正数或负数:^(-)?\d+(.\d{1,2})?$</p>
</li>
\langleli\rangle<p>正数、负数、和小数:^(-|+)?\d+(.\d+)?$</p>
</li>
<li><p>有两位小数的正实数:^[0-9]+(.[0-9]{2})?$</p>
</li>
<li><p>有 1~3 位小数的正实数:^[0-9]+(.[0-9]{1,3})?$</p>
</li>
<|i><p>非零的正整数:^[1-9]\d*<span class="language-math"> 或 ^([1-9][0-9]*){1,3}</span> 或
^{\wedge} +?[1-9][0-9]*$</p>
\langle/li\rangle<li><p>非零的负整数:^-[1-9][]0-9"*<span class="language-math"> 或 ^-[1-9]\d*</span></p>
\langle/li\rangle<li><p>非负整数:^\d+<span class="language-math"> 或 ^[1-9]\d*|0</span></p>
\langle/li\rangle<li><p>非正整数: ^-[1-9]\d*|0<span class="language-math"> 或 ^((-\d+)|(0+))</span></p>
</li>
<li><p>非负浮点数: ^\d+(.\d+)?<span class="language-math"> 或 ^[1-9]\d*\.\d*|0\.\d*[1-9]\d*|
?\.0+|0 </span> </p>
\langle/li\rangle\langleli\rangle<p>非正浮点数:^((-\d+(.\d+)?)|(0+(.0+)?))<span class="language-math"> 或 ^(-([1-9]\d*\.\d
|0\rangle \cdot \frac{d*[1-9]\cdot d^*)}{|0\rangle \cdot 0 + |0 \cdot \frac{d}{s} - 0 \cdot \frac{d}{s}|}\langle/li\rangle\langleli\rangle
```

```
<p>正浮点数:^[1-9]\d*.\d*|0.\d*[1-9]\d*<span class="language-math"> 或 ^(([0-9]+\.[0-9]*[
-9][0-9]*)|([0-9]*[1-9][0-9]*\.[0-9]+)|([0-9]*[1-9][0-9]*))</span></p>
\langle/li\rangle<li><p>负浮点数:^-([1-9]\d*.\d*|0.\d*[1-9]\d*)<span class="language-math"> 或 ^(-(([0-9]+\.[0
9]*[1-9][0-9]*)|([0-9]*[1-9][0-9]*\.[0-9]+)|([0-9]*[1-9][0-9]*)))</span></p>
</li>
<\vert i \rangle<p>浮点数: ^(-?\d+)(.\d+)?<span class="language-math"> 或 ^-?([1-9]\d*\.\d*|0\.\d*[1-9]\d*
0?\.0+|0\rangle </span> </p>
</li>
\langle/ul\rangle<br>thr<math>></math><h2 id="校验字符的表达式">校验字符的表达式</h2>
<ul>
<li><p>汉字:^[\u4e00-\u9fa5]{0,}$</p>
</li>
<li><p>英文和数字:^[A-Za-z0-9]+<span class="language-math"> 或 ^[A-Za-z0-9]{4,40}</span
\langle/p>
\langle/li\rangle<li><p>长度为 3-20 的所有字符:^.{3,20}$</p>
\langle/li\rangle<li><p>由 26 个英文字母组成的字符串:^[A-Za-z]+$</p>
</li>
\langleli\rangle<p>由 26 个大写英文字母组成的字符串:^[A-Z]+$</p>
</li>
<li><p>由 26 个小写英文字母组成的字符串:^[a-z]+$</p>
</li>
\langleli\rangle<p>由数字和 26 个英文字母组成的字符串:^[A-Za-z0-9]+$</p>
\langle/li\rangle\langleli\rangle<p>由数字、26 个英文字母或者下划线组成的字符串:^\w+<span class="language-math"> 或 ^
w{3,20} </span> </p>
\langle/li\rangle<li><p>中文、英文、数字包括下划线:^[\u4E00-\u9FA5A-Za-z0-9_]+$</p>
</li>
<li><p>中文、英文、数字但不包括下划线等符号:^[\u4E00-\u9FA5A-Za-z0-9]+<span class="langu
ge-math"> 或 ^[\u4E00-\u9FA5A-Za-z0-9]{2,20}</span></p>
\langle/li\rangle<li><p>可以输入含有 ^%&amp;',;=?<span class="language-math">\"等字符: [^%&amp;',;=?</sp
n > x22] + </p>
\langle/li\rangle\langleli\rangle<p>禁止输入含有<del>的字符:[^</del>\x22]+</p>
```
 $\langle$ /li $\rangle$  $\langle$ /ul $\rangle$  $\mathsf{hr}\mathsf{>}$ <h2 id="三-特殊需求表达式">三、特殊需求表达式</h2>  $|<sub>u</sub>|>$  $<$ li $>$ <p>Email 地址:^\w+([-+.]\w+)<em>@\w+([-.]\w+)</em>.\w+([-.]\w+)\*\$</p>  $\langle$ /li $\rangle$  $\langle$ li $\rangle$ <p>域名:[a-zA-Z0-9][-a-zA-Z0-9]{0,62}(/.[a-zA-Z0-9][-a-zA-Z0-9]{0,62})+/.?</p>  $\langle$ /li $\rangle$  $\langle$ li $\rangle$ <p>InternetURL: [a-zA-z]+://[^\s]\* 或 ^http://([\w-]+.)+[\w-]+(/[\w-./?%&amp;=]\*)?\$</p> </li>  $\langle$ li $\rangle$ <p>手机号码:^(13[0-9]|14[5|7]|15[0|1|2|3|5|6|7|8|9]|18[0|1|2|3|5|6|7|8|9])\d{8}\$</p> </li>  $<$ li $>$ <p>电话号码("XXX-XXXXXXX"、"XXXX-XXXXXXXX"、"XXX-XXXXXXX"、"XXX-XXXXXXXX"、"X XXXXX"和"XXXXXXXX): ^((\d{3,4}-)|\d{3.4}-)?\d{7,8}\$</p>  $\langle$ /li $\rangle$  $<$ li $>$ <p>国内电话号码(0511-4405222、021-87888822):\d{3}-\d{8}|\d{4}-\d{7}</p>  $\langle$ /li $\rangle$  $<$ li $>$ <p>电话号码正则表达式(支持手机号码,3-4 位区号,7-8 位直播号码,1-4 位分机号): ((\d{11})  $\wedge((\{d\{7,8\})|(\{d\{4\}}\d{3\})-\langle\{d\{4\}}\d{d\}|\d{3\})-\langle\{d\{3\}\}+\langle\{d\{7,8\}\}+\langle\{d\{4\}}\d{d\}|\d{3\}\d{d\}|\d{4\}|\d{3\}|\d{4\}|\d{4\}|\d{4\}|\d{4\}|\d{4\}|\d{4\}|\d{4\}|\d{4\}|\d{4\}|\d{4\}|\d{4\}|\d{4\}|\d{4\}|\d{4\}|\d{4\}|\d{4\}|\d{4\}|\d{4$  $3\lfloor\frac{2}{\dceil}\rfloor$ d{2}|\d{1}))\$)</p> </li>  $<$ li $>$ <p>身份证号(15 位、18 位数字),最后一位是校验位,可能为数字或字符 X:(^\d{15}<span class= language-math">)|(^\d{18}</span>)|(^\d{17}(\d|X|x)\$)</p>  $\langle$ /li $\rangle$  $<$ li $>$ <p>帐号是否合法(字母开头,允许 5-16 字节,允许字母数字下划线): ^[a-zA-Z][a-zA-Z0-9\_]{4,15  $$$  $\langle$ /li $\rangle$  $\langle$ li $\rangle$ <p>密码(以字母开头,长度在 6~18 之间,只能包含字母、数字和下划线): ^[a-zA-Z]\w{5,17}\$</ >  $\langle$ /li $\rangle$  $\langle$ li $\rangle$ <p>强密码(必须包含大小写字母和数字的组合,不能使用特殊字符,长度在 8-10 之间):^(?=.\*\d)( =.\*[a-z])(?=.\*[A-Z]).{8,10}\$</p>  $\langle$ /li $\rangle$  $<$  $|i>$ <p>日期格式:^\d{4}-\d{1,2}-\d{1,2}</p>  $\langle$ /li $\rangle$  $<$  $|i>$ <p>一年的 12 个月(01~09 和 1~12):^(0?[1-9]|1[0-2])\$</p>  $\langle$ /li $\rangle$  $\langle$ li $\rangle$ <p>一个月的 31 天(01~09 和 1~31):^((0?[1-9])|((1|2)[0-9])|30|31)\$</p>  $\langle$ /li $\rangle$ 

 $\langle$ li $\rangle$ <p>钱的输入格式:</p> </li>  $<$ li $>$  $|<$ ol $|>$  $<$ li $>$ <p>有四种钱的表示形式我们可以接受:"10000.00" 和 "10,000.00", 和没有 "分" 的 "10000" 和 "10,0  $0$ ": ^[1-9][0-9]\*\$</p>  $\langle$ /li $\rangle$  $\langle$ li $\rangle$ <p>这表示任意一个不以 0 开头的数字,但是,这也意味着一个字符"0"不通过,所以我们采用下面的形 :  $\wedge$ (0|[1-9][0-9]\*)\$</p>  $\langle$ /li $\rangle$  $\langle$ li $\rangle$ <p>一个 0 或者一个不以 0 开头的数字.我们还可以允许开头有一个负号:^(0|-?[1-9][0-9]\*)\$</p> </li>  $\langle$ li $\rangle$ <p>这表示一个 0 或者一个可能为负的开头不为 0 的数字.让用户以 0 开头好了.把负号的也去掉,因 钱总不能是负的吧。下面我们要加的是说明可能的小数部分: ^[0-9]+(.[0-9]+)?\$</p> </li>  $<$ li $>$ <p>必须说明的是,小数点后面至少应该有 1 位数,所以"10."是不通过的,但是 "10" 和 "10.2" 是通过 :^[0-9]+(.[0-9]{2})?\$</p>  $\langle$ /li $\rangle$  $\langle$ li $\rangle$ <p>这样我们规定小数点后面必须有两位,如果你认为太苛刻了,可以这样:^[0-9]+(.[0-9]{1,2})?\$</p  $\langle$ /li $\rangle$  $\langle$ li $\rangle$ <p>这样就允许用户只写一位小数.下面我们该考虑数字中的逗号了,我们可以这样:^[0-9]{1,3}(,[0-9] 3})\*(.[0-9]{1,2})?\$</p> </li>  $<$ li $>$ <p>1 到 3 个数字,后面跟着任意个 逗号 +3 个数字,逗号成为可选,而不是必须:^([0-9]+|[0-9]{1,3}(,[ -9]{3})\*)(.[0-9]{1,2})?\$</p>  $\langle$ /li $\rangle$  $<$ li $>$ <p>备注:这就是最终结果了,别忘了"+"可以用"\*"替代如果你觉得空字符串也可以接受的话(奇怪,为 么?)最后,别忘了在用函数时去掉去掉那个反斜杠,一般的错误都在这里</p> </li>  $<$ /ol>  $\langle$ /li $\rangle$  $\langle$ li $\rangle$ <p>xml 文件:^([a-zA-Z]+-?)+[a-zA-Z0-9]+\.[x|X][m|M][l|L]\$</p>  $\langle$ /li $\rangle$  $<$ li $>$ <p>中文字符的正则表达式:[\u4e00-\u9fa5]</p>  $\langle$ /li $\rangle$  $<$ li $>$ <p>双字节字符:[^\x00-\xff] (包括汉字在内,可以用来计算字符串的长度(一个双字节字符长度计 , ASCII 字符计 1))</p>  $\langle$ /li $\rangle$  $\langle$ li $\rangle$ <p>空白行的正则表达式:\n\s\*\r (可以用来删除空白行)</p>

```
\langle/li\rangle<li><p>HTML 标记的正则表达式: &lt;(\S*?)[^&gt;]<em>&gt;.</em>?|&lt;.<em>?/&gt;(首尾空
字符的正则表达式: ^\s</em>|\s*<span class="language-math">或(^\s*)|(\s*</span>) (可以
来删除行首行尾的空白字符(包括空格、制表符、换页符等等), 非常有用的表达式)</p>
\langle/li\rangle<|i><p>腾讯 QQ 号:[1-9][0-9]{4,} (腾讯 QQ 号从 10000 开始)</p>
\langle/li\rangle<|i><p>中国邮政编码:[1-9]\d{5}(?!\d) (中国邮政编码为 6 位数字)</p>
\langle/li\rangle<|i><p>IP 地址:((?:(?:25[0-5]|2[0-4]\d|[01]?\d?\d)\.){3}(?:25[0-5]|2[0-4]\d|[01]?\d?\d))</p>
\langle/li\rangle\langle/ul\rangle
```